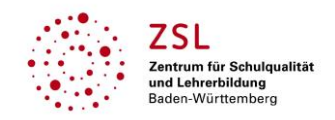

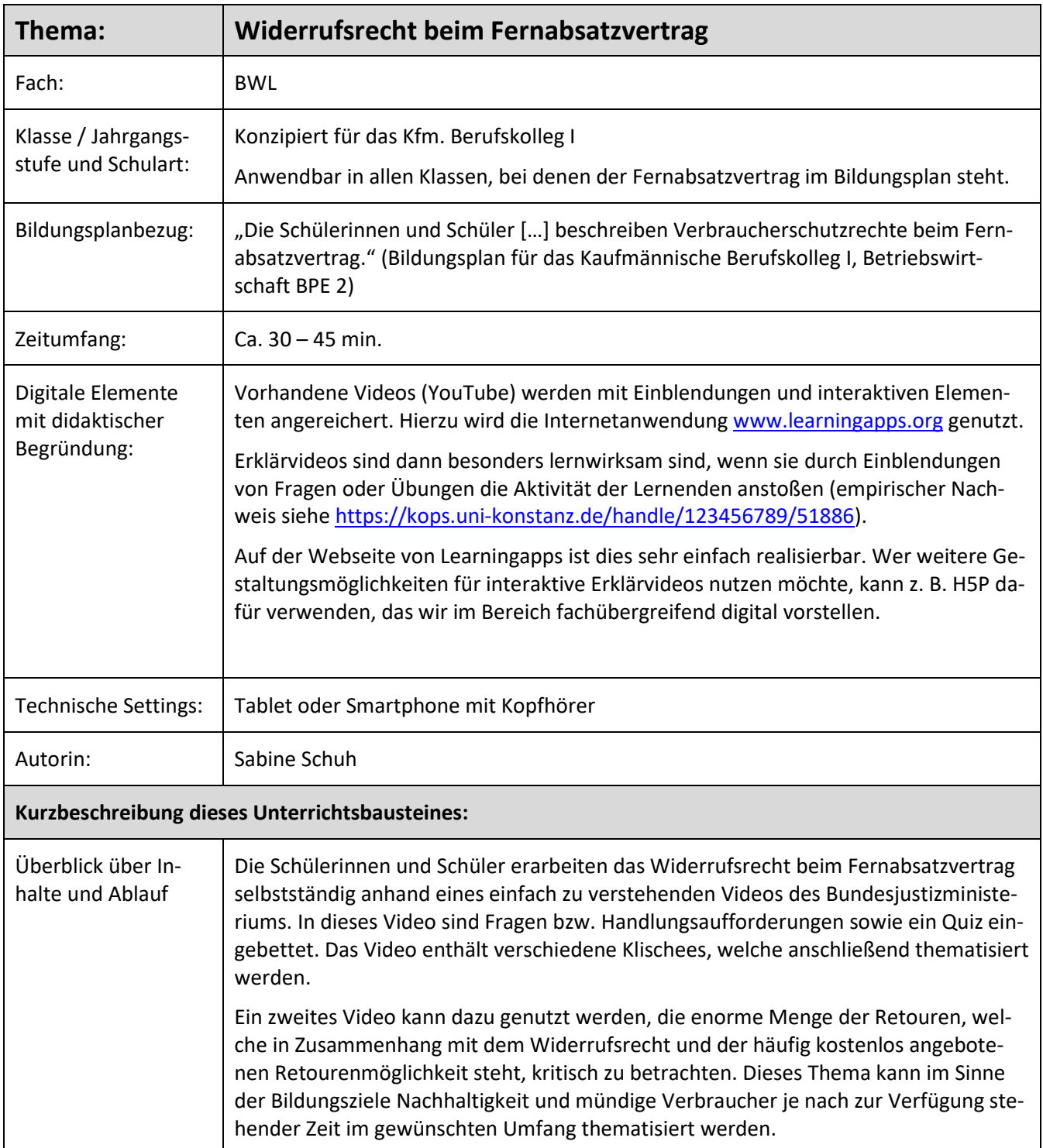

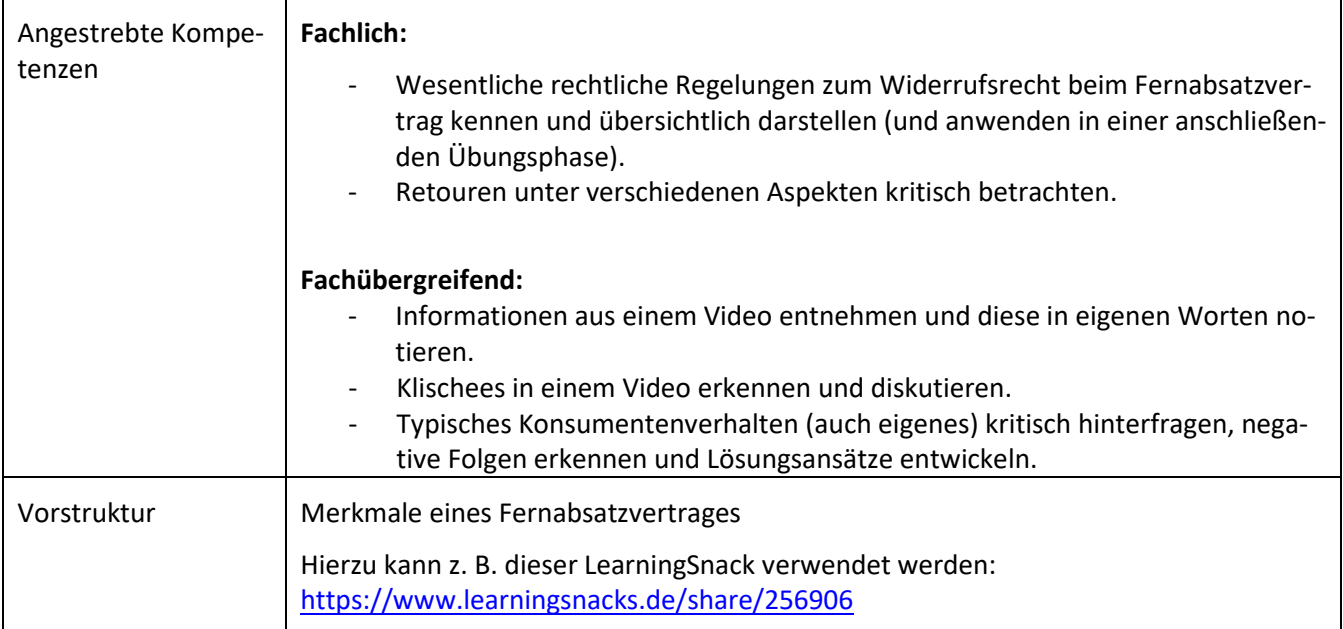

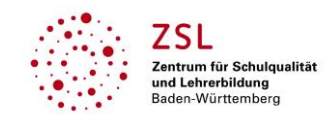

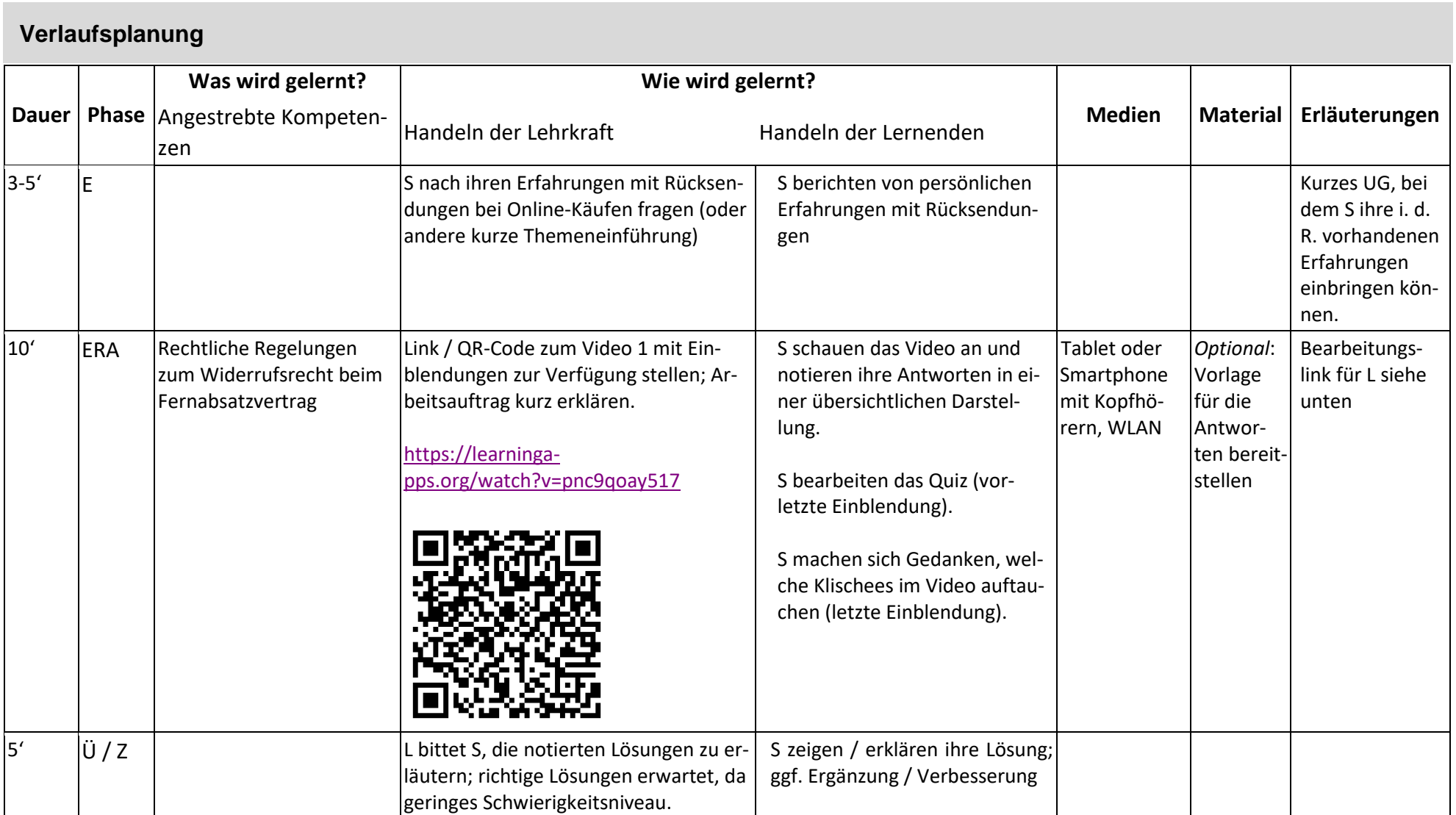

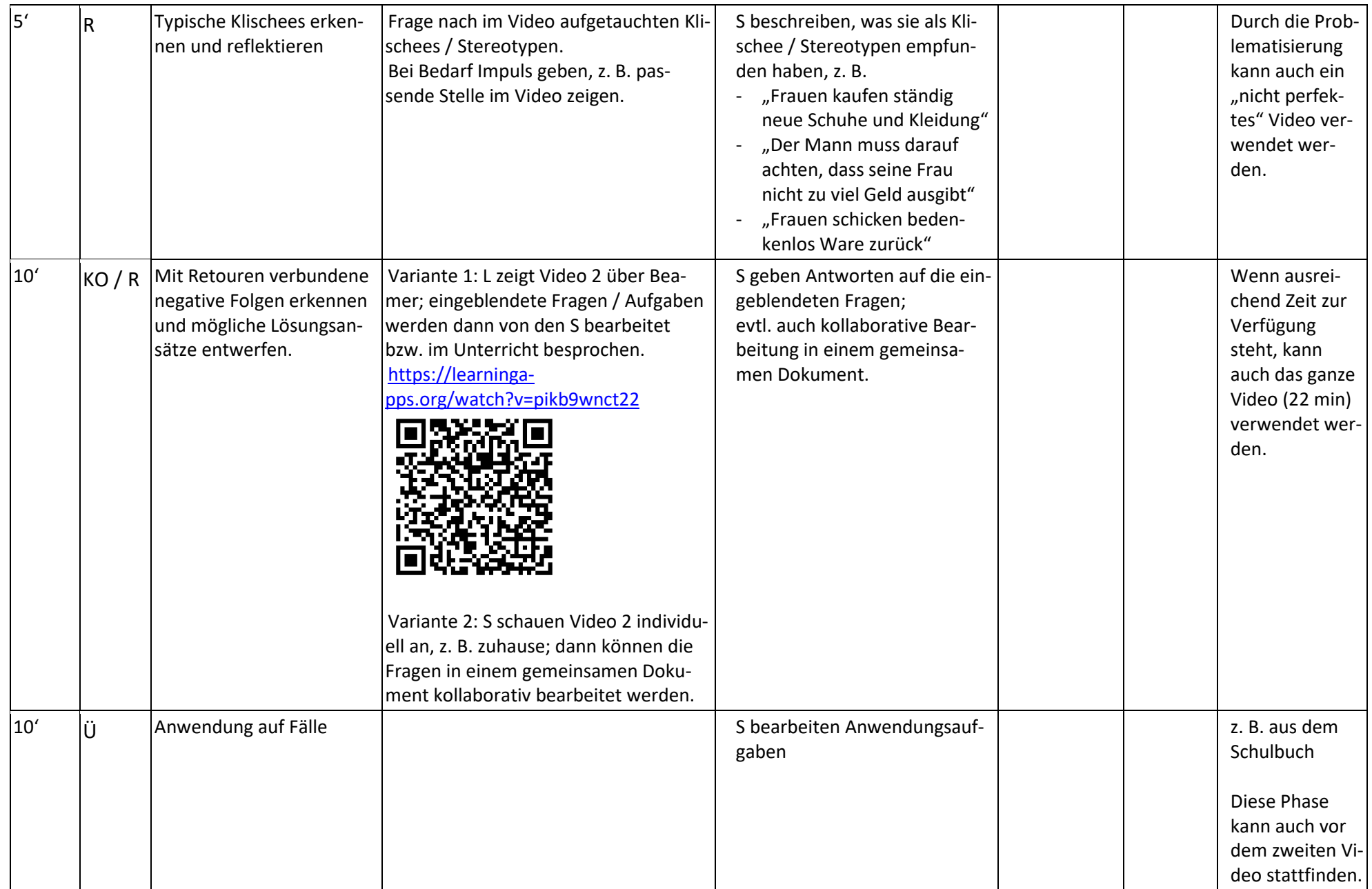

## **Links:**

Video 1 für S:<https://learningapps.org/watch?v=pnc9qoay517>

Video 1 für L *zur weiteren Bearbeitung ("ähnliche App erstellen" erzeugt eine Kopie zur individuellen Nutzung)*[: https://learningapps.org/display?v=pnc9qoay517](https://learningapps.org/display?v=pnc9qoay517) Video 2 Original[: https://www.youtube.com/watch?v=5XEfimTnNKs](https://www.youtube.com/watch?v=5XEfimTnNKs) (Der Spiegel vom 30.05.2022) Video 2 gekürzt mit Einblendungen für S:<https://learningapps.org/watch?v=pikb9wnct22> Video 2 gekürzt mit Einblendungen für L *zur weiteren Bearbeitung:* <https://learningapps.org/display?v=pikb9wnct22>

Mögliche Vorstruktur: Merkmale des Fernabsatzvertrage[s https://www.learningsnacks.de/share/256906](https://www.learningsnacks.de/share/256906)

Weiterführende Internetseite: Gibt es bald keine kostenlosen Retouren mehr? [https://www.mdr.de/nachrichten/deutschland/wirtschaft/kostenlose-retouren](https://www.mdr.de/nachrichten/deutschland/wirtschaft/kostenlose-retouren-online-versandhandel-100.html#Link1)[online-versandhandel-100.html#Link1](https://www.mdr.de/nachrichten/deutschland/wirtschaft/kostenlose-retouren-online-versandhandel-100.html#Link1)

## **Abkürzungen:**

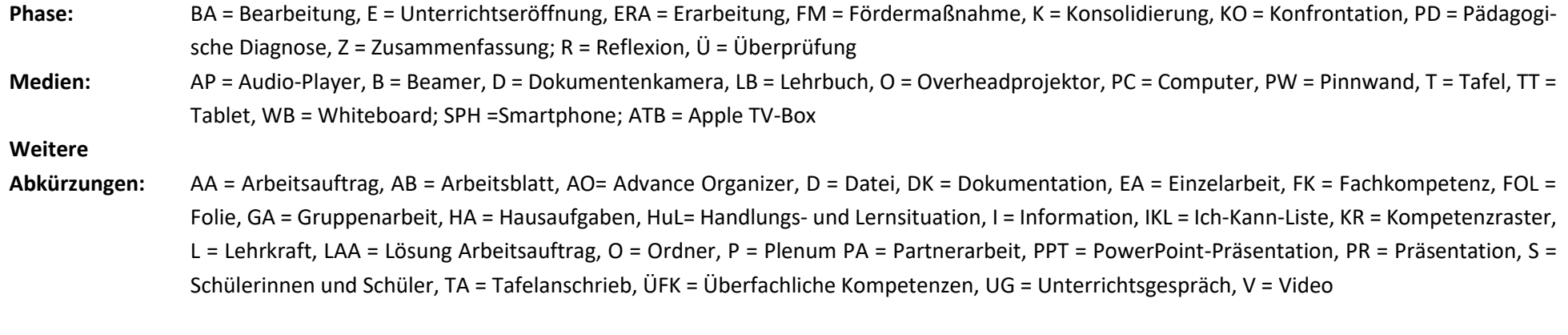

**Lernphase:** k = kollektiv, koop = kooperativ, i = individuell